# Advanced project tracking with Arbit FrOSCon 2010

Kore Nordmann

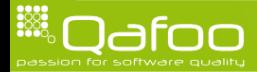

### About me

- $\triangleright$  Kore Nordmann (<kore@php.net>, <kore@apache.org>,  $\langle$ kore@qafoo.com $\rangle$ )
- $\blacktriangleright$  Long time PHP developer
- $\blacktriangleright$  Founder of Qafoo GmbH
	- $\triangleright$  Provides training  $\&$  consulting on PHP software quality tools & processes
	- $\triangleright$  Provides commercial support for Arbit
- ▶ Active open source developer:
	- ▶ Apache Zeta Components (Graph, WebDav, Document), Arbit, PHPUnit, Torii, PHPillow, KaForkL, Image 3D, WCV, ...

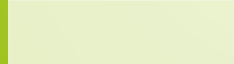

## **Outline**

#### [Introduction](#page-2-0)

#### [Motivation](#page-5-0)

[Current state](#page-26-0)

[Architectural gems](#page-32-0)

[Sub-Projects](#page-47-0)

[The future](#page-54-0)

[QA](#page-57-0)

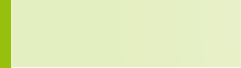

<span id="page-2-0"></span>

## What is arbit?

 $\triangleright$  An issue tracker on steroids.

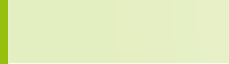

### What is arbit?

- $\triangleright$  An issue tracker on steroids.
	- $\triangleright$  A "project tracker"

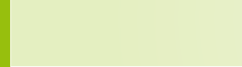

## **Outline**

#### [Introduction](#page-2-0)

#### **[Motivation](#page-5-0)**

[Current state](#page-26-0)

[Architectural gems](#page-32-0)

[Sub-Projects](#page-47-0)

[The future](#page-54-0)

[QA](#page-57-0)

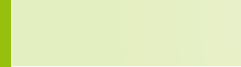

<span id="page-5-0"></span>

 $\blacktriangleright$  Yet another issue tracker - why?

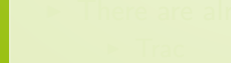

- $\blacktriangleright$  Yet another issue tracker why?
- $\blacktriangleright$  There are already so many out there...
	- $\blacktriangleright$  Trac
	- $\blacktriangleright$  Redmine
	- $\blacktriangleright$  Mantis
	- $\blacktriangleright$  Jira
	- $\triangleright$  Bugzilla
	- **Flyspray**
	- $\mathcal{I}$

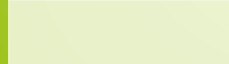

- $\blacktriangleright$  Yet another issue tracker why?
- $\triangleright$  There are already so many out there...
	- $\blacktriangleright$  Trac
	- $\blacktriangleright$  Redmine
	- $\triangleright$  Mantis
	- $\blacktriangleright$  Jira
	- $\triangleright$  Bugzilla
	- $\blacktriangleright$  Flyspray
	- <sup>I</sup> . . .
- $\triangleright$  So, why develop another one?

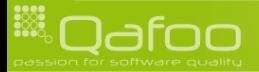

- $\blacktriangleright$  Yet another issue tracker why?
- $\triangleright$  There are already so many out there...
	- $\blacktriangleright$  Trac
	- $\triangleright$  Redmine
	- $\triangleright$  Mantis
	- $\blacktriangleright$  Jira
	- $\triangleright$  Bugzilla
	- $\blacktriangleright$  Flyspray
	- <sup>I</sup> . . .
- $\triangleright$  So, why develop another one?
	- Anybody got an idea?
	- $\triangleright$  What do you hate most about them?

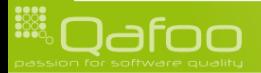

- ▶ Started in Februrary 2008
- $\blacktriangleright$  Primary development goals

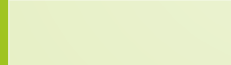

- ▶ Started in Februrary 2008
- $\triangleright$  Primary development goals
	- $\triangleright$  Clean extensible PHP code

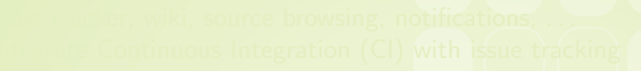

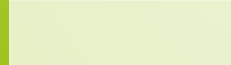

- ▶ Started in Februrary 2008
- $\triangleright$  Primary development goals
	- $\triangleright$  Clean extensible PHP code
	- $\triangleright$  Native, easy multi-project support

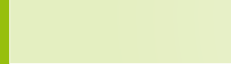

- ▶ Started in Februrary 2008
- $\triangleright$  Primary development goals
	- $\triangleright$  Clean extensible PHP code
	- $\triangleright$  Native, easy multi-project support
	- $\triangleright$  Modularized, for custom extensions

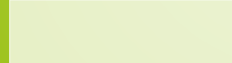

#### ▶ Started in Februrary 2008

- $\triangleright$  Primary development goals
	- $\triangleright$  Clean extensible PHP code
	- $\triangleright$  Native, easy multi-project support
	- $\triangleright$  Modularized, for custom extensions

#### $\triangleright$  Originally planned feature set

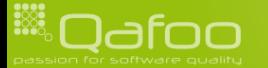

#### ▶ Started in Februrary 2008

- $\triangleright$  Primary development goals
	- $\triangleright$  Clean extensible PHP code
	- $\triangleright$  Native, easy multi-project support
	- $\triangleright$  Modularized, for custom extensions
- $\triangleright$  Originally planned feature set
	- $\blacktriangleright$  Issue tracker, wiki, source browsing, notifications, ...

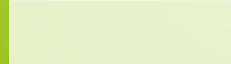

#### ▶ Started in Februrary 2008

- $\triangleright$  Primary development goals
	- $\triangleright$  Clean extensible PHP code
	- $\triangleright$  Native, easy multi-project support
	- $\triangleright$  Modularized, for custom extensions
- $\triangleright$  Originally planned feature set
	- $\triangleright$  Issue tracker, wiki, source browsing, notifications, ...
	- Integrate Continuous Integration (CI) with issue tracking

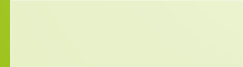

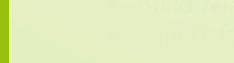

- $\triangleright$  What does CI mean?
	- Running tests on each commit / every hour

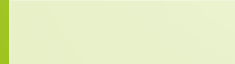

- Running tests on each commit / every hour
- $\blacktriangleright$  Analyze source code for defects

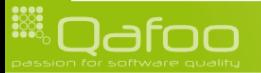

- $\triangleright$  Running tests on each commit / every hour
- $\triangleright$  Analyze source code for defects
- Build releases on build success

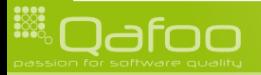

- $\triangleright$  Running tests on each commit / every hour
- Analyze source code for defects
- <sup>I</sup> Build releases on build success
- $\blacktriangleright$  Report failures
	- $\blacktriangleright$  Implementation prnding

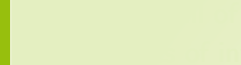

#### $\triangleright$  What does CI mean?

- $\triangleright$  Running tests on each commit / every hour
- Analyze source code for defects
- <sup>I</sup> Build releases on build success
- $\triangleright$  Report failures
	- $\blacktriangleright$  Implementation prnding
- $\triangleright$  We got all of this in Hudson, phpUnderControl, ...

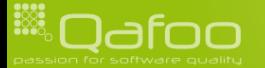

- $\triangleright$  Running tests on each commit / every hour
- Analyze source code for defects
- <sup>I</sup> Build releases on build success
- $\triangleright$  Report failures
	- $\blacktriangleright$  Implementation prnding
- $\triangleright$  We got all of this in Hudson, phpUnderControl, ...
- $\triangleright$  Benefits of integration with issue trackers
	- $\triangleright$  Combine knowledge about bug statistics with source metrics
	- $\triangleright$  Get a good overview of a project in one tool

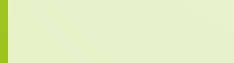

### **Dashboard**

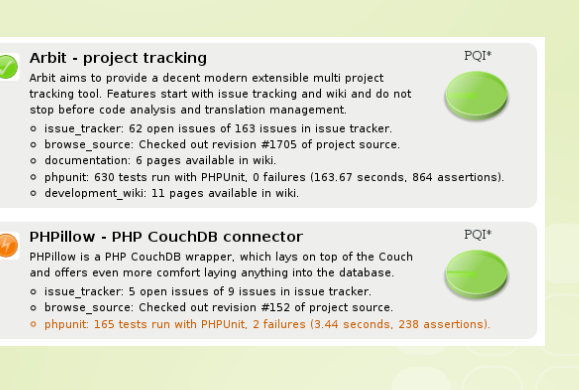

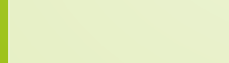

# CI in Arbit

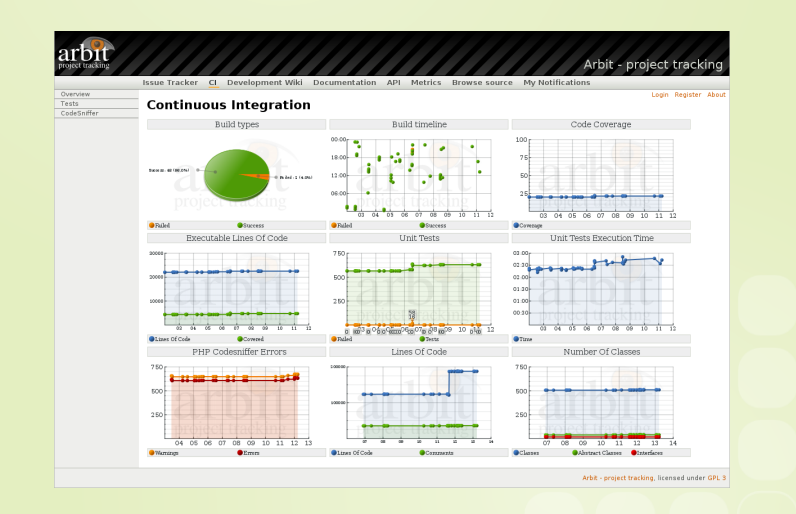

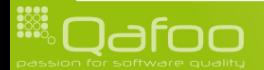

## **Outline**

#### [Introduction](#page-2-0)

#### [Motivation](#page-5-0)

[Current state](#page-26-0)

[Architectural gems](#page-32-0)

[Sub-Projects](#page-47-0)

[The future](#page-54-0)

[QA](#page-57-0)

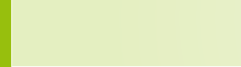

<span id="page-26-0"></span>

### **Dependencies**

- $\blacktriangleright$  PHP  $>$  5.3
- $\triangleright$  CouchDB  $\geq$  0.9

#### $\blacktriangleright$  Installation

- $\triangleright$  Download PHAR or archive
	- $\triangleright$  Only for testing, not recommened for production
- $\blacktriangleright$  Installation instructions: [http://tracker.arbitracker.](http://tracker.arbitracker.org/arbit/documentation/view/InstallationGuide) [org/arbit/documentation/view/InstallationGuide](http://tracker.arbitracker.org/arbit/documentation/view/InstallationGuide)

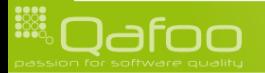

### **Dependencies**

- $\blacktriangleright$  PHP  $>$  5.3
- $\blacktriangleright$  CouchDB  $\geq 0.9$ 
	- $\triangleright$  Alternative RDBMS backend (MySQL, PostgreSQL, ...) is being worked on
		- $\triangleright$  Will probably use Doctrine 2
- $\blacktriangleright$  Installation
	- $\triangleright$  Download PHAR or archive
		- $\triangleright$  Only for testing, not recommened for production
	- Installation instructions:  $http://tracker.archive://tracker.arbitracker.a)$ [org/arbit/documentation/view/InstallationGuide](http://tracker.arbitracker.org/arbit/documentation/view/InstallationGuide)

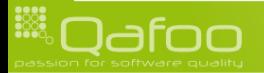

## **Contribute**

- $\blacktriangleright$  Already contributing:
	- $\blacktriangleright$  Kore Nordmann (kore)
	- $\blacktriangleright$  Jordi Boggiano (seldaek)
	- $\blacktriangleright$  Manuel Pichler (mapi)
	- $\blacktriangleright$  Arne Nordmann (norro)
	- $\blacktriangleright$  Jakob Westhoff (jakob)
	- $\blacktriangleright$  Hans-Christian Otto (hco)
	- $\triangleright$  Tobias Schlitt (toby)
	- $\triangleright$  Tobias Tom (tobias)
	- **INCO.** . . . more contributors in sub projects like VCS-Wrapper
- $\triangleright$  We would love to welcome you in the community around arbit: <http://arbitracker.org/arbit/participate.html>

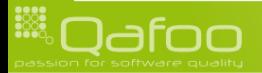

## Already working

- $\blacktriangleright$  Issue tracker
- $\triangleright$  Wiki
- $\blacktriangleright$  Source browser
- ▶ Source metrics rendering (phpDepend)
- $\blacktriangleright$  API documentation rendering
- ▶ Continuous Integration (CI) (experimental)
	- $\triangleright$  PHPUnit
	- $\blacktriangleright$  PHPCodeSniffer
	- $\blacktriangleright$  phploc

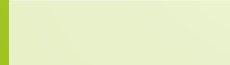

## Already working

- $\blacktriangleright$  Issue tracker
- $\triangleright$  Wiki
- $\blacktriangleright$  Source browser
- ▶ Source metrics rendering (phpDepend)
- $\triangleright$  API documentation rendering
- ▶ Continuous Integration (CI) (experimental)
	- $\triangleright$  PHPUnit
	- $\blacktriangleright$  PHPCodeSniffer
	- $\blacktriangleright$  phploc
- $\triangleright$  Demo!

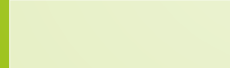

## **Outline**

[Introduction](#page-2-0)

[Motivation](#page-5-0)

[Current state](#page-26-0)

[Architectural gems](#page-32-0)

[Sub-Projects](#page-47-0)

[The future](#page-54-0)

[QA](#page-57-0)

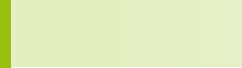

<span id="page-32-0"></span>

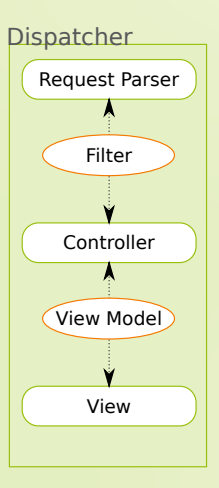

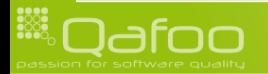

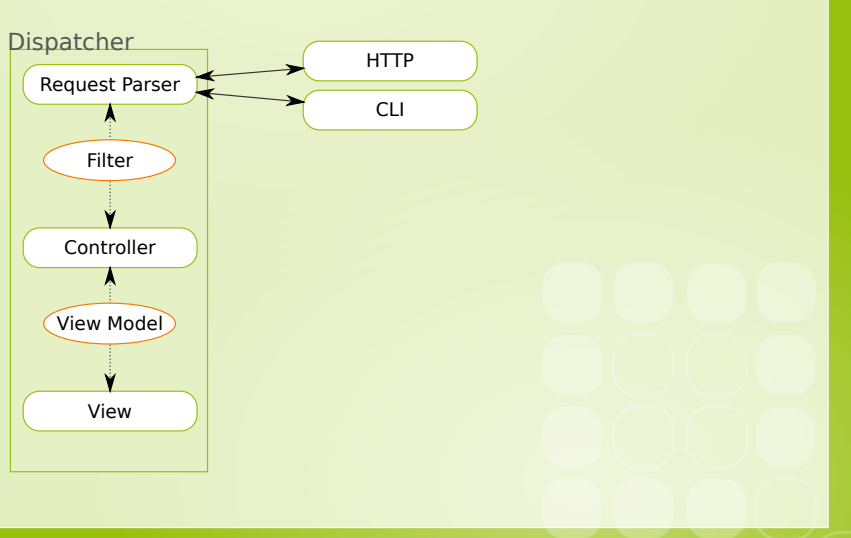

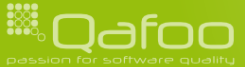

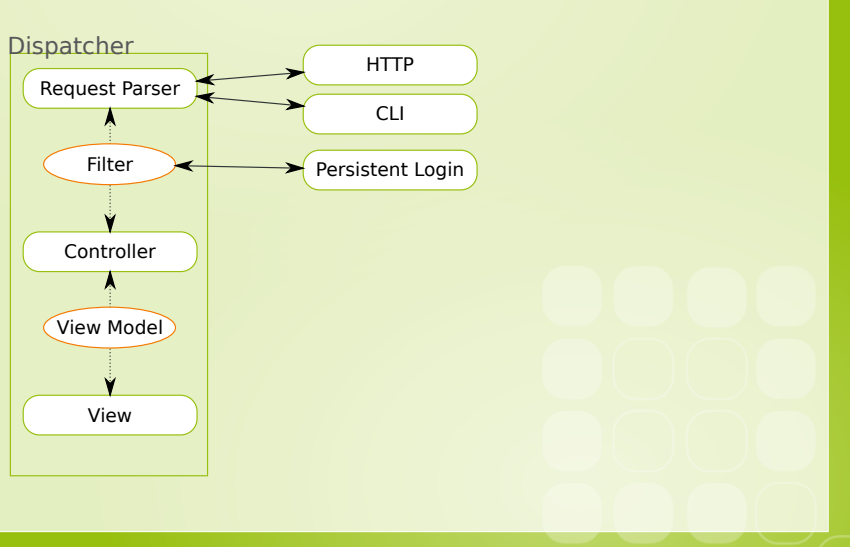

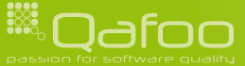

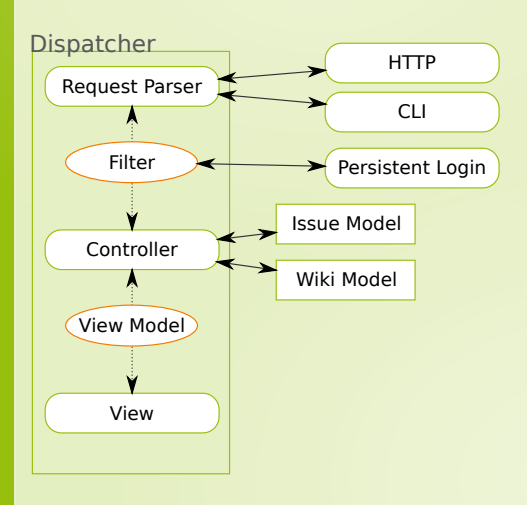

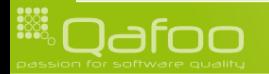

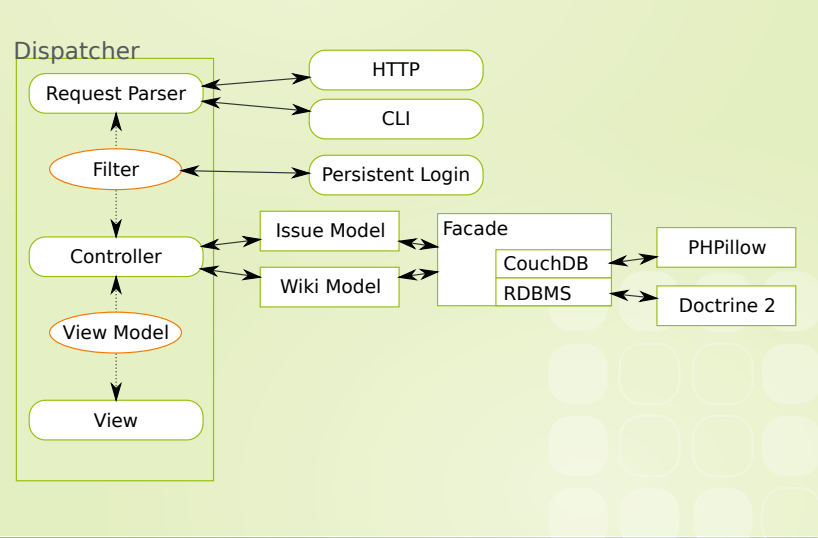

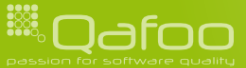

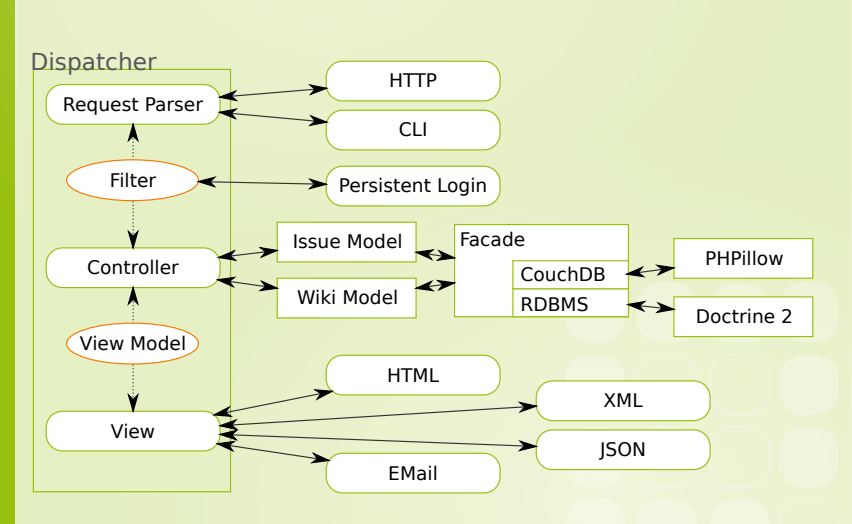

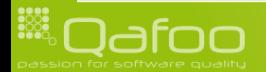

## Module communication

- $\blacktriangleright$  How can modules communicate?
	- $\blacktriangleright$  No hard dependencies.
	- $\triangleright$  New modules should be able to interact with existing ones.

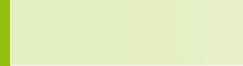

## Module communication

- $\blacktriangleright$  How can modules communicate?
	- $\blacktriangleright$  No hard dependencies.
	- $\triangleright$  New modules should be able to interact with existing ones.
- $\triangleright$  Signal Slot

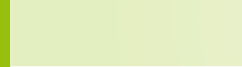

## Signal slot

```
<?php
    $handler = new arbit Signal Slot();
    $handler ->register ( 'signal A' , 'myModule :: handle Signal');
    $handler->register ( 'signalA', 'yourModule :: handleSignal');
    1/ In module c
    \frac{2}{3}handler ->emit ( 'signal A', array ( /* data */ ) );
    // Now all modules registerd for this signal are called with the provided data
13 ?>
```
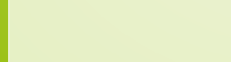

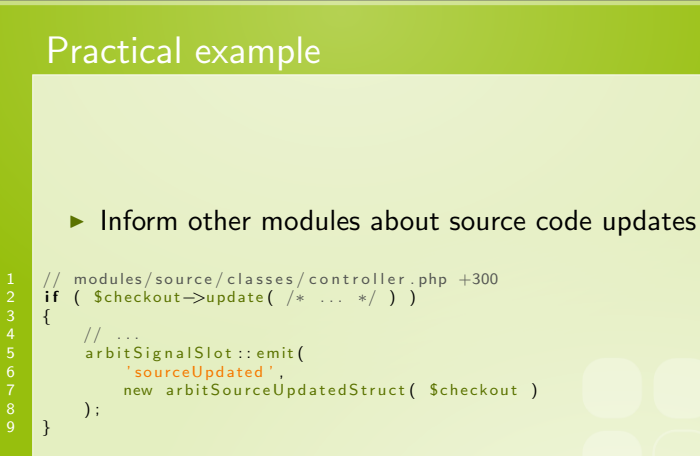

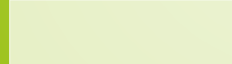

# Practical example

#### $\triangleright$  Other modules can specify signals to listen for

```
// modules/phpunit/definition.php
     class arbitModulePhpunitDefintion extends arbitModuleDefintion<br>{
 3 {
         11 ...
         protected $ properties = array(// ...<br>'slots
                                     \Rightarrow array (
                   S 'source Updated ' \Rightarrow ' arbit Module Ph punit Controller :: source Updated '
 9 ) ,
10 // . . .
         );
```
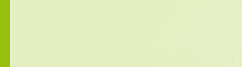

## Practical example

#### $\triangleright$  Other modules can specify signals to listen for

```
// modules/phpunit/definition.php
      class arbitModulePhpunitDefintion extends arbitModuleDefintion
            11 ...
            protected $ properties = array(\frac{1}{s} slots
                                               \Rightarrow array (
                        \mathsf{``sourceUpdate'} \Rightarrow \mathsf{``arbitModulePhpunitController::sourceUpdate'} \; .9 ) ,
\begin{array}{|c|c|c|c|c|}\n\hline\n10 & & & \hline\n11 & & \hline\n\end{array});
```
 $\triangleright$  All signals can also be converted into notifications (mail, jabber, ...)

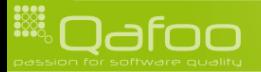

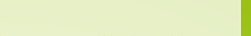

## Practical example

#### $\triangleright$  Other modules can specify signals to listen for

```
modules/ph punit/definition.php
     class arbitModulePhpunitDefintion extends arbitModuleDefintion
           11 ...
           protected $ properties = array(\frac{1}{s} slots
                                          \Rightarrow array (
                      \mathsf{``sourceUpdate'} \Rightarrow \mathsf{``arbitModulePhpunitController::sourceUpdate'} \; .\begin{array}{c} 9 \\ 10 \end{array} ),
10 // . . .
          );
```
- $\triangleright$  All signals can also be converted into notifications (mail, jabber, ...)
- $\triangleright$  Signals are sent for "everything"

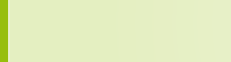

# Signal handling of the CI module

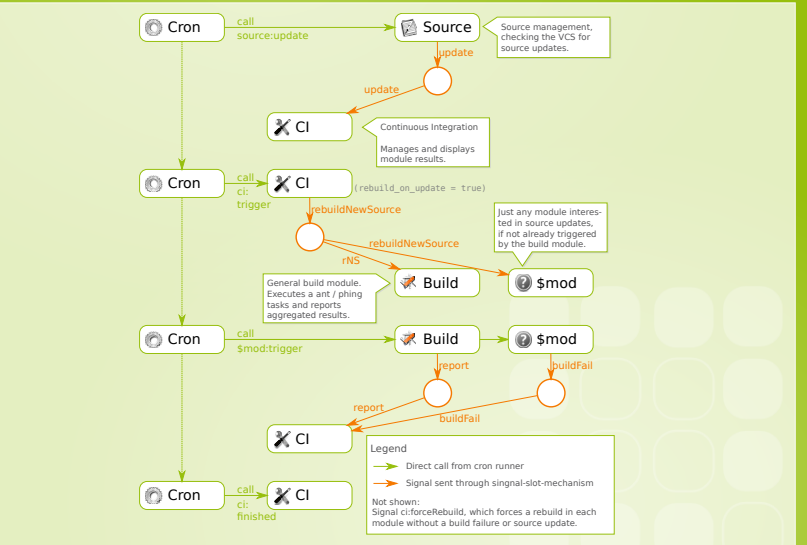

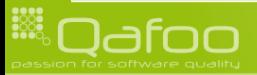

## **Outline**

[Introduction](#page-2-0)

[Motivation](#page-5-0)

[Current state](#page-26-0)

[Architectural gems](#page-32-0)

[Sub-Projects](#page-47-0)

[The future](#page-54-0)

[QA](#page-57-0)

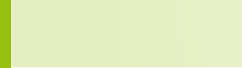

<span id="page-47-0"></span>

## Periodic

#### $\blacktriangleright$  Task runner implemented in PHP

- $\triangleright$  Can parse cron-tables (vixie-cron dialect)
- $\triangleright$  Can handle parallel running cron tasks
- $\triangleright$  Design document:

<http://arbitracker.org/periodic/design.html>

▶ Website: <http://arbitracker.org/periodic.html>

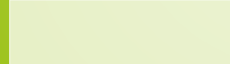

# VCS-Wrapper

- $\triangleright$  Abstraction layer for version control system (VCS) read access
	- $\triangleright$  Implements support for: SVN, CVS, Git, Mercurial, Bazaar, (Archives)
	- $\triangleright$  Interfaces reflect which features are supported in which VCS
	- $\triangleright$  Supports: History, diffs, blaming, listings, ...
- ▶ Website: [http://arbitracker.org/vcs\\_wrapper.html](http://arbitracker.org/vcs_wrapper.html)

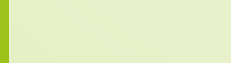

### **PHPillow**

### ▶ Lightweight PHP CouchDB library

▶ Website: <http://arbitracker.org/phpillow.html>

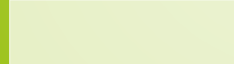

## **PHPillow**

- Lightweight PHP CouchDB library
- $\blacktriangleright$  Features
	- $\triangleright$  Simple document validation constraints
	- $\blacktriangleright$  Automatic synchronization of views
	- $\blacktriangleright$  Automatic versioning of documents
	- couchdb-python compatible tool for dump and import

▶ Website: <http://arbitracker.org/phpillow.html>

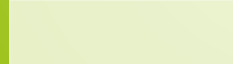

### **PHPillow**

#### $\blacktriangleright$  Lightweight PHP CouchDB library

- $\blacktriangleright$  Features
	- $\triangleright$  Simple document validation constraints
	- $\blacktriangleright$  Automatic synchronization of views
	- $\blacktriangleright$  Automatic versioning of documents
	- $\triangleright$  couchdb-python compatible tool for dump and import
- $\triangleright$  Different connection handlers
	- ▶ PHP HTTP stream wrapper
	- **EX Custom HTTP protocol implementation**
- ▶ Website: <http://arbitracker.org/phpillow.html>

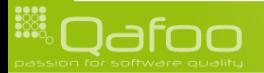

### Arbit installer

- $\triangleright$  Web installer for PHP projects
- Design phase finished
	- ▶ Results at: [http://tracker.arbitracker.org/arbit/](http://tracker.arbitracker.org/arbit/development_wiki/view/Installer) [development\\_wiki/view/Installer](http://tracker.arbitracker.org/arbit/development_wiki/view/Installer)
	- $\blacktriangleright$  Please verify that it would work for your application
	- $\blacktriangleright$  Proof of concept in implementation phase

<svn://arbitracker.org/arbit/projects/installer/trunk>

 $\blacktriangleright$  Major feature of next arbit release

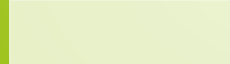

## **Outline**

[Introduction](#page-2-0)

[Motivation](#page-5-0)

[Current state](#page-26-0)

[Architectural gems](#page-32-0)

[Sub-Projects](#page-47-0)

[The future](#page-54-0)

[QA](#page-57-0)

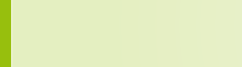

<span id="page-54-0"></span>

## The future

- $\triangleright$  Next important tasks
	- $\blacktriangleright$  Implement easy-to-use web installer
	- $\triangleright$  Refactor and stabilize CI related modules
	- **Implement a RDBMS backend**
- ▶ Current roadmap: [http://tracker.arbitracker.org/](http://tracker.arbitracker.org/arbit/issue_tracker/roadmap) [arbit/issue\\_tracker/roadmap](http://tracker.arbitracker.org/arbit/issue_tracker/roadmap)
- $\triangleright$  Qafoo provides commercial support / consulting / training for arbit
	- ▶ Will always still stay a fully cummunity-driven Open-Source project

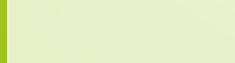

### Arbit feedback

#### $\triangleright$  What would you like to see in arbit?

- $\blacktriangleright$  Special requirements
- $\blacktriangleright$  Important features

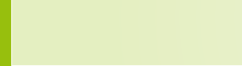

## **Outline**

[Introduction](#page-2-0)

[Motivation](#page-5-0)

[Current state](#page-26-0)

[Architectural gems](#page-32-0)

[Sub-Projects](#page-47-0)

[The future](#page-54-0)

[QA](#page-57-0)

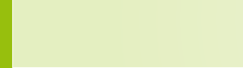

<span id="page-57-0"></span>

### **Resources**

- ▶ Website: <http://arbitracker.org/news.html>
- ▶ Issue tracker: <http://tracker.arbitracker.org/>
- ▶ CI: <http://tracker.arbitracker.org/arbit/ci>

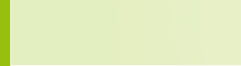

## The end

- Open questions?
- $\blacktriangleright$  Further remarks?
- $\triangleright$  Contact
	- $\blacktriangleright$  Mail: <kore@qafoo.com>
	- ▶ Web: <http://kore-nordmann.de> / <http://qafoo.com>
	- ▶ Twitter: @koredn / @qafoo

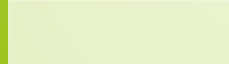